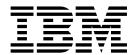

# What's New in Sterling B2B Integrator

Version 5.2

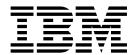

# What's New in Sterling B2B Integrator

Version 5.2

| Note Sefore using this information and the product it supports, read the information in "Notices" on page 11. |   |  |  |  |
|----------------------------------------------------------------------------------------------------|---|--|--|--|
|                                                                                                    | - |  |  |  |
|                                                                                                    |   |  |  |  |
|                                                                                                    |   |  |  |  |
|                                                                                                    |   |  |  |  |
|                                                                                                    |   |  |  |  |
|                                                                                                    |   |  |  |  |
|                                                                                                    |   |  |  |  |
|                                                                                                    |   |  |  |  |
|                                                                                                    |   |  |  |  |
|                                                                                                    |   |  |  |  |
|                                                                                                    |   |  |  |  |
|                                                                                                    |   |  |  |  |
|                                                                                                    |   |  |  |  |
|                                                                                                    |   |  |  |  |
|                                                                                                    |   |  |  |  |
|                                                                                                    |   |  |  |  |
|                                                                                                    |   |  |  |  |
|                                                                                                    |   |  |  |  |
|                                                                                                    |   |  |  |  |
|                                                                                                    |   |  |  |  |
|                                                                                                    |   |  |  |  |
|                                                                                                    |   |  |  |  |
|                                                                                                    |   |  |  |  |
|                                                                                                    |   |  |  |  |
|                                                                                                    |   |  |  |  |

## Copyright

This edition applies to Version 5 Release 2 of Sterling B2B Integrator and to all subsequent releases and modifications until otherwise indicated in new editions.

© Copyright IBM Corporation 2000, 2015. US Government Users Restricted Rights – Use, duplication or disclosure restricted by GSA ADP Schedule Contract with IBM Corp.

## Contents

| What's New 1                                     | What's New in V5.2.0                                |
|--------------------------------------------------|-----------------------------------------------------|
| What's New in V5.2.6.2, Interim Fix 1            | Upgrading Sterling B2B Integrator to Version 5.2 10 |
| What's New in V5.2.6.2                           |                                                     |
| What's new in Global Mailbox V5.2.6.2 2          | Notices                                             |
| What's New in V5.2.6.1, Interim Fix 2 4          | Trademarks                                          |
| What's New in V5.2.6.1 5                         | Terms and conditions for product documentation 14   |
| What's New in V5.2.6 5                           | •                                                   |
| Features and functions to be retired in the next |                                                     |
| release of Sterling B2B Integrator 8             |                                                     |

## What's New

Sterling B2B Integrator V5.2 offers new features and functionality.

## What's New in V5.2.6.2, Interim Fix 1

IBM® Sterling B2B IntegratorV5.2.6.2\_1 offers new features and functionality.

## **New and Updated B2B REST APIs**

The following table lists B2B REST APIs that are added or updated for this release. See **B2B REST APIs available in Sterling B2B Integrator** for information on installing and using these APIs.

| API Name                 | Description                                                                                                    |
|--------------------------|----------------------------------------------------------------------------------------------------|
| Trading Partner Services | Enhancement to support custom protocols for listening producers in addition to the ones preconfigured in Sterling File Gateway. |
| Workflow Services        | Services to create, read, update, and delete business processes.                                                                |

## What's New in V5.2.6.2

IBM Sterling B2B Integrator V5.2.6.2 offers new features and functionality.

## Stack Update

The following stack update has been made in this release:

Added support for MS SQL Server 2014

### **New and Updated B2B REST APIs**

The following table lists B2B REST APIs that are added or updated for this release. See **B2B REST APIs available in Sterling B2B Integrator** for information on installing and using these APIs.

| API Name                 | Description                                                                                                    |
|--------------------------|----------------------------------------------------------------------------------------------------|
| Community Services       | Services to create, read, update, and delete<br>Communities in Sterling File Gateway.                                           |
| Document Services        | Enhancement to include a service to export data from document into the storage subsystem.                                       |
| Mailbox Message Services | Enhancement to include an action to move a message from one mailbox to another.                                                 |
| Partner Group Services   | Services to create, read, update, and delete partner groups.                                                                    |
| Trading Partner Services | Enhancement to support custom protocols for listening consumers in addition to the ones preconfigured in Sterling File Gateway. |

| Virtual Root Services | Services to create, read, and delete virtual |
|-----------------------|----------------------------------------------|
|                       | root mailboxes.                              |

### Updates to the HSM

The HSM supports IBM PKCS11 implementation for HSM devices.

## SFG File Deletion Option for myFileGateway

Enhancement to myFileGateway to enable deleting a file from a mailbox from the "Download Files" screen. For more information, see SFG File Deletion Option for myFileGateway.

## Support for C:D PLEX added

The Connect:Direct Server adapter (CDSA) has been updated to allow a connection between Sterling B2B Integrator and a complex remote Connect:Direct zOS node (CD:PLEX). Previously, CDSA could only connect to a non-PLEX remote zOS node.

## What's new in Global Mailbox V5.2.6.2

Global Mailbox is a feature of Sterling B2B Integrator that adds support for mailboxes across multiple data centers.

## Simplified installation

The Installation Manager includes installation and initial configuration of the replication server. The license for the replication server is managed with the license for Global Mailbox and does not require separate activation.

**Important:** You cannot upgrade from Global Mailbox V5.2.6 to Global Mailbox V5.2.6.2. You must uninstall Global Mailbox, remove directories, upgrade Sterling B2B Integrator to V5.2.6.2, and install Global Mailbox V5.2.6.2. You cannot use Global Mailbox data from the previous installations.

**Important:** Mailboxes, routing rules, and messages in Global Mailbox are not retained but data in Sterling B2B Integrator is preserved.

#### Migration support

You can migrate mailbox data, such as mailboxes, permissions, virtual roots, and event rules, from another Global Mailbox system or from Sterling B2B Integrator. You create an export file in the source system, specifying the data you want to migrate. After validating the export, you import the data into the target system. The mailboxes are operational in the target system and include all the features of Global Mailbox.

The following tools are available to enable migration:

#### In Global Mailbox V5.2.6.2, the exportUtility script

Creates the export file from the source Global Mailbox with resources selected in the exportSelectionFileName properties file.

#### In Sterling B2B Integrator V5.2.6.2, the Resource Manager

Creates the export file with selected resources that can be imported into Global Mailbox.

#### **Export report**

Provides information about the resources included in the export file, and warnings of results that might cause conflicts.

#### In Global Mailbox V5.2.6.2, the importUtility script

Imports resources selected in the importSelectionFileName properties file into the target Global Mailbox V5.2.6.2. The import file format can be Sterling B2B Integrator or Global Mailbox.

#### Import report

Provides information about the resources included in the import file, and warnings of results that might cause conflicts.

In Sterling B2B Integrator V5.2.6.2, the MigrateMsgsToGlobalMbx business process Copies messages from traditional mailboxes into Global Mailbox.

## Upgraded foundation

Global Mailbox runs on newer versions of the following components:

- Cassandra
- ZooKeeper
- Liberty

See the System requirements for details about the versions supported.

## Ability to delay payload availability

You can specify a payload available date for operations with the Mailbox Add service and Global Mailbox. By setting this parameter, you can upload files earlier, and restrict when users can download the files.

## Enhancements to the scheduler and new scheduled jobs

- · Cassandra incremental repair is run on a configurable schedule. By default, the **Incremental Repair Job** runs daily at 1:00 AM. You can adjust this schedule by running the schedulerConfigUtility script. Based on your data patterns, your business might require a different frequency or time of day.
- You can set schedules for jobs for frequencies greater than one time per day. In the schedulerConfigUtility script, the triggerRepeatInterval and triggerCalendarName can be set to run on a schedule that fits your data and business requirements.
- The **NetworkPartitionRepairJob** runs an incremental repair when a split-brain is detected. No action is required to initiate this job.
- The **UserPurgeJob**, which deletes users that do not exist in all data centers, runs one time per week instead of daily. This change allows more time for users who are added in one data center to be added to other data centers without being purged.

#### Virtual root management

- You have the option to set virtual roots for users without granting permissions.
- You can also remove virtual roots without revoking permissions.

#### Enhancements to the user interface

- You can select to use a higher contrast mode for viewing the user interface.
- You can select **All permissions** for mailbox permissions in the Mailbox Explorer and in the User Explorer to easily grant all permissions at with one click.

## **Conversion of Sterling File Gateway partners**

- You can convert multiple Sterling File Gateway partners in one operation.
- The REST API for Sterling File Gateway provisioning supports a parameter that indicates whether the partner is enabled for Global Mailbox.

## What's New in V5.2.6.1, Interim Fix 2

IBM Sterling B2B Integrator V5.2.6.1, Interim Fix 2 offers new features and functionality.

## **Security Fixes**

Sterling B2B Integrator includes a security fix. See the security bulletin or the Fix List for Sterling B2B Integrator V5.2 for more information.

## Additional B2B APIs available in Sterling File Gateway

The following table lists B2B APIs that are added or updated for this release. See Accessing the B2B REST APIs and documentation for information on installing and using these APIs.

| API Name                 | Description                                                                              |
|--------------------------|------------------------------------------------------------------------------------------|
| CodeList Services        | Service for reading, creating or deleting code lists.                                    |
| Document Services        | Service for reading, creating or deleting documents, and working with document payloads. |
| Mailbox Services         | Service for reading, creating, updating or deleting mailboxes.                           |
| Mailbox Content Services | Service for reading mailbox contents.                                                    |
| Mailbox Message Services | Service for reading, creating, updating, deleting, or extracting mailbox messages.       |
| Message Batch Services   | Service for reading or creating message bathes.                                          |
| Routing Rules Services   | Service for reading, creating, updating, deleting, or evaluating routing rules.          |
| Trading Partner Services | Enhanced to support creating partner mailboxes and related objects for Global Mailbox    |

## Custom attributes and a reject option added to EBICS

Users can now add custom attributes before submitting an EBICS order. These attributes are saved in the ordermetadata.xml file and then displayed in the UI of the order. To define custom attributes, use the **<ebicsUserAttribute>** tag in the ordermetadata.xml file.

Furthermore, signatories can now reject a pending FUL order. If any signatory rejects the FUL order before the required number of signatories is met, the order is no longer listed as a pending task to any of the signatories, and is not processed further.

For more information, see the EBICS Client User Guide.

## bin Directory updates

A new command (documentFetch.sh or documentFetch.cmd) has been added to the bin Directory. This command saves the contents of a document in the TRANS\_DATA table to a file in order to view it. You can use it with or without encryption. For more information, see the bin Directory Files documentation.

## What's New in V5.2.6.1

IBM Sterling B2B Integrator V5.2.6.1 offers new features and functionality.

## Stack Update

The following stack update has been made in this release:

Added support for Oracle 12c RAC

For more information, see the System Requirements.

#### HealthCheck V1.0.3.1 released

HealthCheck V1.0.3.1 features a new Password Scanner, new test properties and features, and an updated user interface. Among other enhancements, this updated user interface means that HealthCheck can now be used in Internet Explorer.

See https://www.ibm.com/support/knowledgecenter/SS3JSW\_5.2.0/ com.ibm.help.healthcheck.doc/com.ibm.help.healthcheck.welcome.doc/ healthcheck\_welcome\_whats\_new\_overview.html for more information.

## Security fixes

Sterling B2B Integrator includes security fixes.

See the Sterling B2B Integrator V5.2.6.1 Release Notes at http://www.ibm.com/ support/docview.wss?uid=swg27047280 for more information.

#### Sterling File Gateway enhancements

The following enhancements have been added to Sterling File Gateway V2.2.6.1:

- IBM Partner Engagement Manager Integration: Sterling File Gateway allows integration with IBM Partner Engagement Manager to help manage the onboarding of trading partners.
  - See IBM Partner Engagement Manager (PEM) integration with Sterling File Gateway (V2.2.6.1 or later) for more information.
- **Listening Producer functionality:** You can now configure Sterling File Gateway to access a user-defined server and poll for documents that will then kick off Sterling File Gateway routes. The current functionality only allows for initiating producers, which means you must put a file into the producer's mailbox in order to start the transaction. Listening Producer requires the use of the Trading Partner Services API. See Implementing a Listening Producer trading partner for more information.

## What's New in V5.2.6

Sterling B2B Integrator V5.2.6 offers new features and functionality. In addition, some features have been updated or removed.

## **Stack Updates**

The following stack updates have been made in this release.

Added support for the following items:

- Red Hat Enterprise Linux 7 operating system on Intel machines
- Firefox ESR 38 web browser
- Internet Explorer 10 and Internet Explorer 11 web browsers

Removed support for the following items that were supported in Sterling B2B Integrator V5.2.5:

- SUSE Linux 10 operating system
- Red Hat Linux 5 operating system on Intel machines
- AIX 5.3 operating system
- Solaris 9 operating system
- HP-UX 11i v2 operating system
- iSeries v6 operating system
- Windows 2003 server
- Firefox ESR 31, ESR 24, and ESR 17 web browsers
- Internet Explorer 7 and Internet Explorer 8 web browsers

## New system requirements reports available

With this release, system requirements has moved to SPCR (Software Product Compatibility Reports). Detailed system requirements reports have been generated for you for all supported platforms for Sterling B2B Integrator. All previously offered system requirements information not included in SPCR is available in a new document - *System Requirements Supplement*.

See Detailed hardware and software requirements for Sterling B2B Integrator V5.2.6 and Global Mailbox, and Sterling File Gateway V2.2.6 for more information.

## IBM Installation Manager is now required for installing and upgrading Sterling B2B Integrator on all platforms except iSeries

You must use IBM Installation Manager for installing Sterling B2B Integrator V5.2.6, and any of its components, including Sterling File Gateway, on all platforms except iSeries. IBM Global High Availability Mailbox is available on Linux and Windows only, and must be installed with Sterling B2B Integrator by using IBM Installation Manager.

See General Installation Information for more information.

For upgrading to Sterling B2B Integrator from a previous release, you might be able to upgrade by applying V5.2.6 as a fix pack. See Applying a fix pack.

#### Other installation improvements

The following improvements have been made in the installation process:

- New Sterling File Gateway and B2B Advanced Communications Integration options
  - Sterling File Gateway is a selectable option during patch
  - B2B Advanced Communications integration (bridge) is a selectable option

- B2B Advanced Communications itself remains a separate install
- Single media.zip for installs or version patches
- iFixes continue to be cumulative and applicable to a single version

## IBM Global High Availability Mailbox

Global Mailbox is a robust and reliable way to store message data from partners in any geography. As a component of Sterling B2B Integrator, this component enables customers who have licensed Sterling B2B Integrator to optionally pay for an add-on component that provides high availability mailboxing to exchange files. This HA mailboxing capability allows clients to deploy a B2B platform that can sustain continuous operations plus offer differentiating disaster recovery capabilities to the market. For more information about the Global Mailbox feature, see Global Mailbox Overview (V5.2.6 or later).

#### New and updated adapters

The following services and adapters are now available in Sterling B2B Integrator, or have been updated, to enable the Global Mailbox feature:

- Global Mailbox event rule adapter
- Global Mailbox client adapter
- · Global Mailbox REST services adapter
- Connect:Direct server adapter
- FTP server adapter
- SFTP server adapter
- · Mailbox add service
- Mailbox delete mailbox service
- · Mailbox delete service
- · Mailbox extract abort service
- · Mailbox extract begin service
- · Mailbox extract commit service
- · Mailbox list service
- Mailbox query service
- Mailbox update service

For more information about the new services and adapters, and the enhancements to existing services and adapters, see Getting Started with Global Mailbox (V5.2.6 or later).

## Sterling File Gateway enhancements

The following enhancements have been added to Sterling File Gateway V2.2.6:

- Replaying files (introduced in V2.2.5) has been updated in this release to add a special icon to the list of arrived files to indicate a replay. The original file is also updated with a different icon to indicate it failed and needed to be replayed. The file details of the original file contains a link to the replayed file. See http://www.ibm.com/support/knowledgecenter/SS4TGX\_2.2.0/ com.ibm.help.sfg\_operator.doc/SFG\_ReplayFiles\_225.html .
- Sterling File Gateway can be automatically installed when you install Sterling B2B Integrator V5.2.6 using IIM, and select the Sterling File Gateway option in

the Installation Manager. For more information, see http://www.ibm.com/support/knowledgecenter/SS4TGX\_2.2.0/com.ibm.help.sfg\_installation\_226.doc/sfg\_automatic\_sfg\_installation.html

## Services and adapters removed in this release

Several services and adapters have been removed from Sterling B2B Integrator in this release and are no longer supported or available for use. Replacement services and adapters are available.

See Services and Adapters Removed from In V2.2.6 or later, for more information.

## Other changes in this release

- Connect:Direct Server Adapter has been updated to include the ability to persist
  a state from a previous copy operation, such as a document or message ID, in
  Process Data for use by the SNODE RUNTASK.
- Certicom Removal Support for SSL3 has been dropped. TLS 1.2 is now the
  default protocol for all secure transactions. Certicom Libraries are replaced with
  the toolkit available in IBM JDK 7 for SSL. See Upgrade impacts for more
  information.
- NIST Transition mode is complete.
- ActiveMQ Admin UI is disabled by default. See the ActiveMQ Modularization documentation.
- GNU PGP (GPG) Server V2.0 is now supported.

## Features and functions to be retired in the next release of Sterling B2B Integrator

This list identifies all of the features and functions previously offered in Sterling B2B Integrator that will enter retired status as of the next modification or major release (after V5.2.6).

You should start making plans now either stop using the feature and functions listed, or to migrate to the replacement solution listed (if available). While these items are supported in V5.2.6, when you upgrade to any future release of Sterling B2B Integrator they will not be supported.

**Note:** Retired and Removed services and adapters are listed separately. See Retired Services and Adapters and Services and Adapters Removed from Sterling B2B Integrator for more information.

| Retiring Function or Feature | Suggested Replacement                                                                                       |
|------------------------------|----------------------------------------------------------------------------------------------------|
| MySQL Database               | IBM DB2 (provided with Sterling B2B Integrator                                                              |
| MESA Studio                  | MESA Studio has three components:                                                                           |
|                              | Remote start/stop of Sterling B2B     Integrator instances - this feature will not be replaced.             |
|                              | Skin Editor - see Customizing the Sterling<br>B2B Integrator user interface for<br>replacement information. |
|                              | SDK - see Creating Custom Services and<br>Adapters for replacement information.                             |

#### What's New in V5.2.0

Sterling B2B Integrator contains several enhancements.

## Soft Stop of Sterling B2B Integrator

Sterling B2B Integrator V5.2.0 now has the ability to gracefully stop the system allowing existing processes the opportunity to complete, be transferred to other cluster nodes or be saved for resumption after restart. This saves time by eliminating the need to manually examine and resume processes after a restart. The softstop functionality combined with a rolling restart of nodes will allow for minimal interruption of processing. You can initiate the soft stop command from either the UI or from the command line.

The soft stop UI provides the ability to interactively step through the shutdown process allowing for:

- The transfer of a running business processes to other cluster nodes or to the database for recovery
- The ability to control the completion of queued business processes on the local node
- The ability to show the status of adapter activity and open sessions

## **Performance Tuning Utility**

Sterling B2B Integrator 5.2 includes an updated utility that calculates the tuning parameter values for you. You can use the Performance Tuning utility to tune and configure Sterling B2B Integrator according to your needs. Queue settings can be changed, as well as memory allocations, IVM settings, and pool settings. Additionally, future Sterling B2B Integrator patches will not overwrite the performance tuning changes made by the Performance Tuning utility.

## Sterling B2B Integrator License Files

You no longer need to contact IBM to acquire a license file prior to product installation. Product functionality is grouped into large offering areas. During installation, you must select the product offerings applicable to your purchase and a bundled license file will be used.

## Sterling Standards Library 8.0

Applying Sterling B2B Integrator, Release 5.2 automatically includes Sterling Standards Library 8.0. Your specific standards implementation will depend upon the terms of your licensing agreement.

Sterling Standards Library version 8.0 adds support for the following X12 5010 HIPAA transactions:

- 5010 220A1 834
- 5010 221A1 835
- 5010 222A1 837
- 5010 223A2 837
- 5010 224A2 837
- 5010 279A1 270
- 5010 279A1 271

See http://www.ibm.com/support/knowledgecenter/SS3JSW\_5.2.0/nav\_container\_topics/overview\_ster\_stds\_lib.html for details on Sterling Standards Library 8.x including Release Notes.

Applying Sterling B2B Integrator, Release 5.2 allows you to install a new version of the Sterling B2B Integrator Map Editor. You cannot open a map saved in this new version of the Map Editor in the older versions of the Map Editor.

## **Upgrading Sterling B2B Integrator to Version 5.2**

Existing Sterling B2B Integrator customers who want to upgrade now to version 5.2 must use the migration method of upgrade (import/export) to a new installation.

The traditional, in-place upgrade method is not currently available.

You should be aware of the advantages and disadvantages of these different upgrade methods before deciding which method is best for your business:

- In-place upgrade moves your transactional data and run-time assets to the new version.
- Migration upgrade (import/export) moves only your run-time assets to the new installation.

If you have never used the migration upgrade method and need assistance creating and executing a plan based on this methodology, contact your IBM Sales Account Representative or IBM Professional Services.

## **Notices**

This information was developed for products and services offered in the US. This material might be available from IBM in other languages. However, you may be required to own a copy of the product or product version in that language in order to access it.

IBM may not offer the products, services, or features discussed in this document in other countries. Consult your local IBM representative for information on the products and services currently available in your area. Any reference to an IBM product, program, or service is not intended to state or imply that only that IBM product, program, or service may be used. Any functionally equivalent product, program, or service that does not infringe any IBM intellectual property right may be used instead. However, it is the user's responsibility to evaluate and verify the operation of any non-IBM product, program, or service.

IBM may have patents or pending patent applications covering subject matter described in this document. The furnishing of this document does not grant you any license to these patents. You can send license inquiries, in writing, to:

IBM Director of Licensing IBM Corporation North Castle Drive, MD-NC119 Armonk, NY 10504-1785 US

For license inquiries regarding double-byte character set (DBCS) information, contact the IBM Intellectual Property Department in your country or send inquiries, in writing, to:

Intellectual Property Licensing Legal and Intellectual Property Law IBM Japan Ltd. 19-21, Nihonbashi-Hakozakicho, Chuo-ku Tokyo 103-8510, Japan

INTERNATIONAL BUSINESS MACHINES CORPORATION PROVIDES THIS PUBLICATION "AS IS" WITHOUT WARRANTY OF ANY KIND, EITHER EXPRESS OR IMPLIED, INCLUDING, BUT NOT LIMITED TO, THE IMPLIED WARRANTIES OF NON-INFRINGEMENT, MERCHANTABILITY OR FITNESS FOR A PARTICULAR PURPOSE. Some jurisdictions do not allow disclaimer of express or implied warranties in certain transactions, therefore, this statement may not apply to you.

This information could include technical inaccuracies or typographical errors. Changes are periodically made to the information herein; these changes will be incorporated in new editions of the publication. IBM may make improvements and/or changes in the product(s) and/or the program(s) described in this publication at any time without notice.

Any references in this information to non-IBM websites are provided for convenience only and do not in any manner serve as an endorsement of those

websites. The materials at those websites are not part of the materials for this IBM product and use of those websites is at your own risk.

IBM may use or distribute any of the information you provide in any way it believes appropriate without incurring any obligation to you.

Licensees of this program who wish to have information about it for the purpose of enabling: (i) the exchange of information between independently created programs and other programs (including this one) and (ii) the mutual use of the information which has been exchanged, should contact:

IBM Director of Licensing
IBM Corporation
North Castle Drive, MD-NC119
Armonk, NY 10504-1785
US

Such information may be available, subject to appropriate terms and conditions, including in some cases, payment of a fee.

The licensed program described in this document and all licensed material available for it are provided by IBM under terms of the IBM Customer Agreement, IBM International Program License Agreement or any equivalent agreement between us.

The performance data and client examples cited are presented for illustrative purposes only. Actual performance results may vary depending on specific configurations and operating conditions.

Information concerning non-IBM products was obtained from the suppliers of those products, their published announcements or other publicly available sources. IBM has not tested those products and cannot confirm the accuracy of performance, compatibility or any other claims related to non-IBM products. Questions on the capabilities of non-IBM products should be addressed to the suppliers of those products.

Statements regarding IBM's future direction or intent are subject to change or withdrawal without notice, and represent goals and objectives only.

All IBM prices shown are IBM's suggested retail prices, are current and are subject to change without notice. Dealer prices may vary.

This information is for planning purposes only. The information herein is subject to change before the products described become available.

This information contains examples of data and reports used in daily business operations. To illustrate them as completely as possible, the examples include the names of individuals, companies, brands, and products. All of these names are fictitious and any similarity to actual people or business enterprises is entirely coincidental.

#### COPYRIGHT LICENSE:

This information contains sample application programs in source language, which illustrate programming techniques on various operating platforms. You may copy, modify, and distribute these sample programs in any form without payment to

IBM, for the purposes of developing, using, marketing or distributing application programs conforming to the application programming interface for the operating platform for which the sample programs are written. These examples have not been thoroughly tested under all conditions. IBM, therefore, cannot guarantee or imply reliability, serviceability, or function of these programs. The sample programs are provided "AS IS", without warranty of any kind. IBM shall not be liable for any damages arising out of your use of the sample programs.

Each copy or any portion of these sample programs or any derivative work must include a copyright notice as shown in the next column.

© 2015.

Portions of this code are derived from IBM Corp. Sample Programs.

© Copyright IBM Corp. 2015.

## **Trademarks**

IBM, the IBM logo, and ibm.com are trademarks or registered trademarks of International Business Machines Corp., registered in many jurisdictions worldwide. Other product and service names might be trademarks of IBM or other companies. A current list of IBM trademarks is available on the web at "Copyright and trademark information" at www.ibm.com/legal/copytrade.shtml.

Adobe, the Adobe logo, PostScript, and the PostScript logo are either registered trademarks or trademarks of Adobe Systems Incorporated in the United States, and/or other countries.

IT Infrastructure Library is a registered trademark of the Central Computer and Telecommunications Agency which is now part of the Office of Government Commerce.

Intel, Intel logo, Intel Inside, Intel Inside logo, Intel Centrino, Intel Centrino logo, Celeron, Intel Xeon, Intel SpeedStep, Itanium, and Pentium are trademarks or registered trademarks of Intel Corporation or its subsidiaries in the United States and other countries.

Linux is a registered trademark of Linus Torvalds in the United States, other countries, or both.

Microsoft, Windows, Windows NT, and the Windows logo are trademarks of Microsoft Corporation in the United States, other countries, or both.

ITIL is a registered trademark, and a registered community trademark of the Office of Government Commerce, and is registered in the U.S. Patent and Trademark Office.

UNIX is a registered trademark of The Open Group in the United States and other countries.

Iava™ and all Java-based trademarks and logos are trademarks or registered trademarks of Oracle and/or its affiliates.

Cell Broadband Engine is a trademark of Sony Computer Entertainment, Inc. in the United States, other countries, or both and is used under license therefrom.

Linear Tape-Open, LTO, the LTO Logo, Ultrium and the Ultrium Logo are trademarks of HP, IBM Corp. and Quantum in the U.S. and other countries.

Connect Control Center®, Connect:Direct®, Connect:Enterprise®, Gentran®, Gentran®:Basic®, Gentran:Control®, Gentran:Director®, Gentran:Plus®, Gentran:Realtime®, Gentran:Server®, Gentran:Viewpoint®, Sterling Commerce™, Sterling Information Broker®, and Sterling Integrator® are trademarks or registered trademarks of Sterling Commerce®, Inc., an IBM Company.

Other company, product, and service names may be trademarks or service marks of others.

## Terms and conditions for product documentation

Permissions for the use of these publications are granted subject to the following terms and conditions.

## **Applicability**

These terms and conditions are in addition to any terms of use for the IBM website.

#### Personal use

You may reproduce these publications for your personal, noncommercial use provided that all proprietary notices are preserved. You may not distribute, display or make derivative work of these publications, or any portion thereof, without the express consent of IBM.

#### Commercial use

You may reproduce, distribute and display these publications solely within your enterprise provided that all proprietary notices are preserved. You may not make derivative works of these publications, or reproduce, distribute or display these publications or any portion thereof outside your enterprise, without the express consent of IBM.

#### Rights

Except as expressly granted in this permission, no other permissions, licenses or rights are granted, either express or implied, to the publications or any information, data, software or other intellectual property contained therein.

IBM reserves the right to withdraw the permissions granted herein whenever, in its discretion, the use of the publications is detrimental to its interest or, as determined by IBM, the above instructions are not being properly followed.

You may not download, export or re-export this information except in full compliance with all applicable laws and regulations, including all United States export laws and regulations.

IBM MAKES NO GUARANTEE ABOUT THE CONTENT OF THESE PUBLICATIONS. THE PUBLICATIONS ARE PROVIDED "AS-IS" AND WITHOUT WARRANTY OF ANY KIND, EITHER EXPRESSED OR IMPLIED, INCLUDING BUT NOT LIMITED TO IMPLIED WARRANTIES OF MERCHANTABILITY, NON-INFRINGEMENT, AND FITNESS FOR A PARTICULAR PURPOSE.

## IBM.

Product Number:

Printed in USA